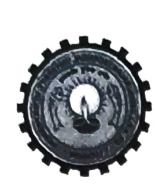

## डॉ0 ए०पी०जे० अब्दुल कलाम प्राविधिक विश्वविद्यालय,उ०प्र० (पूर्ववर्त्ती उत्तर प्रदेश प्राविधिक विश्वविद्यालय) सेक्टर-11 जानकीपुरम विस्तार, सीतापुर रोड, लखनऊ-226031

दिनॉकः**।३** अक्टूबर, 2021

पत्रांकः ए0के0टी0यू0 / प0नि0का0 / 2021 /51 रु।

सेवा में.

निदेशक / प्राचार्य, / समस्त छात्र छात्राएं, डा0 ए0पी0जे0 अब्दुल कलाम प्राविधिक विश्वविद्यालय, उ0प्र0, लखनऊ से सम्बद्ध समस्त संस्थान।

विषयः कोविड–19 महामारी, स्वास्थ, तकनीकी अथवा अन्य कारणों से सत्र 2020–21 के सम सेमेस्टर के रेगुलर तथा केरी ओवर विषयों की परीक्षाओं में प्रतिभाग न कर पाने वाले छात्र/छात्राओं की लेफ्ट ओवर ऑन-लाइन परीक्षाओं हेतु आवश्यक दिशा निर्देश के संबंध में।

महोदय.

उपरोक्त विषय के संबंध में अवगत कराना है कि कोविड–19 महामारी, स्वास्थ, तकनीकी अथवा अन्य कारणों से सत्र 2020–21 के सम सेमेस्टर के रेगुलर तथा कैरी ओवर विषयों की परीक्षाओं में प्रतिभाग न कर पाने वाले छात्र/छात्राओं की लेफ्ट ओवर परीक्षाएं ऑन–लाइन मोड में होनी हैं जिसमें समस्त छात्र/छात्राएं अपने घर, किसी भी संस्थान, साइबर कैफे इत्यादि से वस्तुनिष्ठ परीक्षा दे सकेंगे। उक्त के कम में परीक्षा सम्पन्न कराये जाने हेतु विश्वविद्यालय द्वारा बिन्दुवार नियम निर्धारित किये गये हैं जो निम्नलिखित हैं।

- 1. यदि छात्र के पास इन्टरनेट की सुविधा नहीं है तो वह परीक्षा प्रारम्भ होने से पूर्व इन्टरनेट सुविधा की व्यवस्था सुनिश्चित कर ले। जब आप परीक्षा दे रहे हों तो किसी अन्य व्यक्ति को आपके परीक्षा कक्ष में प्रवेश करने की अनुमति नहीं होगी। क्योंकि आपकी परीक्षा प्रोक्टर्ड (ऑन–लाइन पर्यवेक्षक की देख–रेख में) होगी।
- 2. कमरे/परीक्षा स्थल में प्रकाश इतना उज्जवल होना चाहिए कि स्कीन पर आपका चेहरा स्पष्ट दिखाई दे तथा इसे "दिन के उजाले" के समान माना जा सके। ओवरहेड लाइटिंग को प्राथमिकता दी जाती है। यदि ओवरहेड लाइटिंग उपलब्ध नहीं है, तो प्रकाश का स्रोत आपके पीछे नहीं होना चाहिए। समस्त अध्ययनरत छात्र / छात्रायें अपने घर, साइबर कैफे, किसी भी संस्थान में उपस्थित होकर कैमरे वाला मोबाइल/लैपटाप/कैमरे वाला कम्प्यूटर इत्यादि के माध्यम से परीक्षा दे सकतें है, जिसमें camera, microphone होना अनिवार्य है अन्यथा छात्र online परीक्षा में प्रतिभाग नहीं कर सकेगा।
- 3. आपको साफ कुर्सी, मेज पर बैठना चाहिए। आपकी डेस्क पर पुस्तक, कापी, इत्यादि नहीं होना चाहिए। रफ कार्य हेतु सादा पेपर, पेन, पेन्सिल, स्केल, इरेजर रख सकते है । आपकी डेस्क की स्थिति को Proctor अवलोकन हेतु कह सकता है। आप द्वारा विश्वविद्यालय के नियमानुसार ही Non Programable Calculator प्रयोग किया जा सकता है जिसको Proctor देख सकता है।
- 4. आपके आस–पास की मेज या दीवारों पर कोई लेखन नहीं होना चाहिए। कमरा / परीक्षा स्थल यथासंभव शांत होना चाहिए। संगीत या टेलीविजन जैसी ध्वनियों की अनुमति नहीं है।
- 5. आपको FORMAL परिधान पहन कर बैठना है एवं अनुशासित व्यवहार करना है।
- 6. समस्त परीक्षाएं बहु-वैकल्पिक प्रश्न (Multiple Choice Questions) के आधार ऑन-लाइन मोड पर कराई जाएगी ।
- 7. ऑन—लाइन परीक्षा प्रारम्भ होने के 30 मिनट पूर्व लॉगिन करना होगा।
- 8. ऑन—लाइन परीक्षा के सभी प्रश्न—पत्रों में 50 प्रश्न तथा समय (90 मिनट) 1:30 घण्टे का होगा।
- 9. प्रश्न-पत्रों में कोई Negative Marking नहीं होगी।
- 10..प्रत्येक प्रश्न का सिर्फ एक ही सही उत्तर होगा।
- 11.ऑन–लाइन परीक्षा के दौरान 1.45 मिनट के पश्चात प्रश्नपत्र स्वतः सबमिट (Auto Submit) का प्राविधान रहेगा। 12.ऑन–लाइन परीक्षा हेतु आपको उचित स्पीड वाला इंटरनेट का प्रयोग करना होगा तथा समस्त परीक्षार्थियों को इंटरनेट की एक वैकल्पिक व्यवस्था अपने स्तर से ही करनी होगी। किसी असुविधा से बचने के लिए आवश्यक है कि वे उचित इन्टरनेट की व्यवस्था तैयार रखें। अगर किसी छात्र का Internet किसी कारणवश 15 मिनट या उससे ज्यादा देर तक बाधित रहता है तो Internet सही होने पर उसे पुनः परीक्षा में शामिल होने तो दिया जायेगा, परन्तु ध्यान रहे कि ऐसी स्थिति में उसके द्वारा अभी तक अनुत्तरित प्रश्नों और उनके विकल्पों का कम परिवर्तित हो सकता है। इन अनुत्तरित प्रश्नों में वे प्रश्न भी हो सकते हैं जिनको छात्र ने देख कर हेतु छोड़ रखा है। परीक्षा की शुचिता बनाए रखने हेतु यह निर्णय लिया गया है। अतः सभी छात्रों से अनुरोध है कि वे Internet की समुचित व्यवस्था सुनिश्चित रखें और किसी वैकल्पिक व्यवस्था को भी तैयार रखें। .
	- 13. पूर्व में जिन विद्यार्थीयों की किन्ही सब्जेक्ट में परीक्षा छूट गयी थी परन्तु रजिस्ट्रेशन प्रकिया पूर्ण थी वह छात्र पुराने यूजर एवं पासवर्ड से परीक्षा दे सकेंगे। उनकी यूजर इत्यादि की सूचना ERP पर स्टूडन्ट लागिन में भी उपलब्ध करा दी जायेगी।
	- 14- ऐसे छात्र जिन्होने आज तक रजिस्ट्रेशन की प्रकिया नहीं करी है और प्रथम बार परीक्षा दे रहे हैं उन छात्रों को रजिस्ट्रेशन करना होगा। तत्पश्चात ERP पर उपलब्ध स्टुडेन्ट लागिन में URL, user id एवं password दिया जायेगा अथवा उनके ERP में रजिस्टर फोन/ईमेल पर दिया जायेगा। उक्त Registration दिनांक 16.10.2021 को किया जायेगा।
		- (अ) Software प्रत्येक छात्र / छात्रा का 4 से 5 बार Photograph click करेगा जिसके लिये विश्वविद्यालय द्वारा ERP Portal के माध्यम से मिलान कराया जायेगा। उसके Photograph को उसके विद्यालय/संस्था से भी verify कराया जा सकता है।
		- (ब) छात्र/छात्रा को अपनी आईडी भी submit करनी होगी, साथ ही उसका Mobile no. एवं email Id भी उसे सत्यापित करना होगा।
		- (स) छात्र/छात्रा को Admit Card दिखायी देगा, जिसमे यदि कोई त्रुटि होती है तो उसे वह वहीं पर दिये गये रथान पर अवगत करा सकेगा। यह बिन्दु अत्यन्त महत्वपूर्ण है।
		- (द) कार्यदाई एजेंसी द्वारा परीक्षा देने हेतु विशेष तकनीकी जानकारी उपलब्ध कराई जाएगी।
		- (य) इसी प्रकिया के दौरान छात्र माक टेस्ट भी दे सकेगा।

15.आन—लाइन LOE परीक्षा में सम्बन्धित सभी परीक्षार्थियों द्वारा प्रतिभाग करना अनिवार्य है। परीक्षा में प्रतिभाग न कर पाने की स्थिति में परीक्षा परिणाम में विलम्ब, अन्तिम वर्ष के छात्रों को डिग्री प्राप्त करने में विलम्ब तथा गैर अन्तिम वर्ष के छात्रों की आगामी सेमेस्टर का पठन–पाठन इत्यादि बाधित होगा।बिन्दु सं0–12 का कड़ाई से पालन अत्यावश्यक है। अतः सभी छात्रों को उन्हें ससमय रिजल्ट पाकर आगे बढ़ने हेतु इन परीक्षाओं में Internet एवं power backup को सुदृढ़ रखने की सलाह दी जाती है। छात्र को नियत समय में अपना पेपर submit करना होगा अन्यथा की स्थिति में समयावधि समाप्त होने के 15 मिनट पश्चात paper auto submit हो जायेगा। इन

15 मिनटों में आपको किसी प्रश्न का उत्तर देने नहीं दिया जाएगा। कृपया ध्यान दें कि आप पर सम्पूर्ण परीक्षा के दौरान प्राक्टर्स द्वारा निगरानी रखी जा रही होगी एवं आपकी कोई भी गतिविधि जो परीक्षा की शुचिता को बधित करती है, को उस प्राक्टर द्वारा विश्वविद्यालय को सूचित कर दिया जायेगा जिससे आप पर विश्वविद्यालय के UFM के नियमों के तहत कार्यवाही की सकती है। अगर आपको कोई

परेशानी है तो आप प्राक्टर से लिखित चैट द्वारा सम्पर्क कर सकते हैं। अतः कृपया तद्नुसार अवगत होते हुए अपने संस्थान में अध्ययनरत समस्त छात्र / छात्राओं को अनिवार्य रूप से सूचित कराने का कष्ट करें।

भवदीय ro अनरागं परीक्षा नियंत्र

## पृष्ठांकन संख्या व दिनॉकः उपरोक्त।

प्रतिलिपिः निम्नलिखित को सूचनार्थ एवं आवश्यक कार्यवाही हेतु।

- 1. कुलसचिव, / वित्त अधिकारी, ए0के0टी0यू0, लखनऊ।
- 2. संयुक्त/उप परीक्षा नियंत्रक, ए0के0टी0यू0, लखनऊ।
- 3. प्रभारी ई0आर0पी0, ए0के0टी0यू0, लखनऊ।
- 4. मीडिया प्रभारी, ए0के0टी0यू0, लेखनऊ।
- 5. स्टाफ आफिसर, कुलपति कार्यालय, ए०के०टी०यू०, लखनऊ को मा० कुलपति महोदय के अवलोकनार्थ।

(प्रो0 अनुराग त्रिपाठी) परीक्षा नियंत्रक